AutoCAD Download [March-2022]

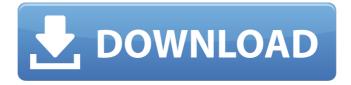

# AutoCAD Crack Activation Code

Note: This article is about AutoCAD 2016 and above. It is written for the desktop version of AutoCAD only. The mobile apps are not discussed here. AutoCAD is widely used in several industries including automotive, architecture, construction, civil engineering, and manufacturing. AutoCAD is also used as a graphical presentation tool in several industry sectors including transportation, manufacturing, and construction. What is AutoCAD? AutoCAD is a computer-aided design and drafting application from Autodesk. It is used to create, edit, and modify both 2D and 3D drawings, Users can draw, annotate, dimension, model, and analyze their designs. The applications also help in creating and modifying technical drawings that are used for the manufacture and construction of products. AutoCAD is available as a desktop app. The desktop version of AutoCAD can also be used as a CAD server, which means it can be accessed from a networked computer. AutoCAD can also be used as a web app. How to work with AutoCAD Before you work with AutoCAD, you need to download and install the application. You need to choose a product license before you can start using AutoCAD. Licenses allow you to use certain features of the application. You can get the free trial of the software. When you're ready to install the desktop version of AutoCAD, you can download the latest edition of the software from Autodesk's website. While you're installing AutoCAD, you'll be asked to choose a product license, a product key, and a product serial number. You'll also be asked to choose a file location and a product activation directory. You need to fill in the license name and serial number to generate a license file for the application. Note: There are two types of product licenses. The default license allows users to view and edit drawings, generate reports and charts, and export data. The advanced license allows users to view and edit drawings, generate reports and charts, and export data. AutoCAD can be used in both single and multi-user modes. AutoCAD can be used in the following two modes: Single-user mode (desktop) Multiple-user mode (network) The single-user mode is useful when you want to work on one or more drawings

## AutoCAD Crack PC/Windows 2022 [New]

When using AutoCAD in a Non-GUI environment, input is provided by a text input field or the keyboard. AutoCAD User Guide AutoCAD User Guide AutoCAD is the standard CAD package available from Autodesk. It provides an on-screen 2D drafting environment in which the user

creates, edits and prints two-dimensional drawings. AutoCAD is not a real CAD (Computer Aided Design) application. It is a drawing package which uses a 2D model to store drawings. Drawings are created in the normal way using pencils, pens and various drawing tools. History AutoCAD was first released in 1984 and was named Cadnaive. The company also offered an earlier shareware CAD package, presented in AutoLISP (AutoCAD Graphics Library), with source code freely available on the company's Web site. AutoCAD was purchased by Autodesk Inc. in 1997. In 2003, Autodesk released AutoCAD 2004, In 2005, Autodesk released AutoCAD LT for the Windows operating system. On November 30, 2006, Autodesk released AutoCAD 2009 for the Windows operating system. In August 2011, Autodesk released AutoCAD 2011. AutoCAD LT was released for free in September 2011. AutoCAD LT is Autodesk's primary desktop product designed for the Windows environment. In April 2013, AutoCAD 2013 was released for Windows, Macintosh, and Linux. On July 8, 2014, Autodesk announced the discontinuation of AutoCAD LT (formerly AutoCAD R20) for Windows, Mac, and Linux. AutoCAD LT was offered for free for existing LT users, while a new software application, AutoCAD LT Ultimate, was made available for purchase for new customers. It was the first product Autodesk released after discontinuing AutoCAD LT. In October 2018, Autodesk introduced new versions of the AutoCAD and AutoCAD LT products for Windows, macOS, and Linux, the first releases in more than 11 years. They have new features to help users add real estate to drawings, automate workflows, and measure more accurately with the 3D Drafting tool. Functionality AutoCAD contains the following functionalities: 2D drafting and plotting 2D dimensioning and verification 2D rendering and design review 3D modeling 2D drafting and plotting 2 ca3bfb1094

# AutoCAD Crack Keygen

Start, Run, "regedit" Go to HKEY CURRENT USER\Software\Autodesk\AutoCAD 2015 Double-click the following key: "AutoCAD 2015" "CurrentVersion" "ProductKey" Copy-and-Paste this string value of ProductKey in autocad setup Click Install Q: How to add a line to a figure I want to add a line to a figure using latex. The figure is in a slide, and there is a curve and a line in it. How do I connect the two curves and the line? A: It's just: \documentclass{article} \usepackage{tikz} \begin{document} \begin{tikzpicture} \draw (0.0) -- (3.0); \draw (0.1) -- (0.2); \end{tikzpicture} \end{document} See 3 Examples of Drawing Polylines on an Arc for different ways of drawing an arc and 3 Examples of Drawing Curves on an Arc for different ways of drawing curves on an arc. Q: Can jquery methods be used in Polymer? I am trying to integrate jquery plugins into polymer templates. As you know in Polymer you need to import polyfills.js, in that file they are importing jQuery. So, if I do the same thing, there will be two jquery libraries in my html page and both will conflict with each other. Is it possible to use Polymer and jquery plugins together? A: I couldn't test it out, but if you only need to run jQuery code, you should be able to import the jQuery plugin in an encapsulated way by using the require/ensure wrappers as you would with Polymer. The following code is untested, but illustrates the basic idea. import \* as \$ from 'jquery'; polymer({ is:'my-custom-element', properties: {

#### What's New in the AutoCAD?

New Filters, such as Markup Assist and Diffeomorphic: Invisible lines, intelligent pattern formation, and fast pattern editing – now you can apply filters to any object at a faster rate. (video: 2:00 min.) Hierarchical Drawings: With a single click, unlock your design intent. AutoCAD lets you create drawings that capture any level of design intent. (video: 1:30 min.) Advanced Shape Creation: More tools and shortcuts for adding splines, arcs, and other shape creation options to your drawings. (video: 2:00 min.) Raster-Art Integration: Automatically turn raster graphics into AutoCAD objects. (video: 1:20 min.) Enhanced Speed and Flexibility: Performance increases for the most complex drawings and model data. (video: 1:10 min.) See all the new features for yourself! Experience new AutoCAD features in the 2020 Holiday Showcase. Download the new AutoCAD 2023 software to experience the new features. Click here to read the full press release. AutoCAD 2023: Features – New for 2019 Over 9 years ago, the first AutoCAD AutoLISP application was released, and it has since become the most widely used CAD application in the world. In that time, AutoCAD has become a common tool for design and engineering teams of all sizes to manage complex technical drawings and models. AutoCAD is a powerful and popular engineering design tool, used for everything from creating a simple mechanical design, to complex mechanical and electrical drawings for large scale projects. Download AutoCAD 2023 now to experience a major release. CAD features – New for 2019 AutoCAD® 2023: features new to 2019. The previous AutoCAD release, AutoCAD® 2019, has proven to be a great release for many AutoCAD users. It was a major release with several new AutoCAD® features, a vastly improved performance, and a host of new features. In this version we have added several new features as well. Here are some of the new features: Line and curve drawing tools improved for accuracy and efficiency New Design Intent (D-I) Filters, including Attach, Orient, and Define Three new D

## **System Requirements For AutoCAD:**

Minimum: OS: Windows 7 64-bit (SP1) Windows 8 64-bit (SP1) Windows 8.1 64-bit (SP1) Windows 10 64-bit (SP1) Processor: Intel Core 2 Duo E7200 @ 2.26 GHz or AMD Athlon 64 X2 Dual Core 6400+ @ 2.2 GHz or AMD Phenom II X3 720 @ 2.4 GHz Memory: 2 GB RAM Graphics:

https://kevinmccarthy.ca/autocad-20-0-crack-activation-code-with-keygen/ https://lyricsandtunes.com/wp-content/uploads/2022/07/AutoCAD-11.pdf https://bariatric-club.net/wp-content/uploads/2022/07/kaeharm.pdf https://topdriveinc.com/wpcontent/uploads/2022/07/AutoCAD Download MacWin Latest 2022.pdf https://excitevancouver.com/wp-content/uploads/2022/07/AutoCAD .pdf http://3.16.76.74/advert/autocad-2020-23-1-crack-free-registration-code-for-windows/ https://koshmo.com/?p=52446 https://www.debeiaard-utrecht.nl/advert/autocad-march-2022/ https://next2brand.com/wp-content/uploads/2022/07/fredayl.pdf https://agedandchildren.org/autocad-2017-21-0-crack-pc-windows/ https://libreriaquillermo.com/wp-content/uploads/2022/07/AutoCAD Crack Final 2022.pdf https://bastakiha.ir/wp-content/uploads/2022/07/valliul.pdf http://ayoolahraga.id/?p=25005 https://sindisfac.com.br/advert/autocad-crack-x64-7/ https://www.viizair.com/wp-content/uploads/2022/07/AutoCAD-9.pdf http://southfloridafashionacademy.com/2022/07/24/autocad-2019-23-0-crack-for-pc-2/ https://jakharris.africa/autocad-20-1-crack-activator-free-for-windows/ https://phatdigits.com/wpcontent/uploads/2022/07/AutoCAD Serial Number Full Torrent PCWindows Updated 2022.pdf https://www.armerdo.com/wp-content/uploads/2022/07/AutoCAD-13.pdf https://iwasacrookedlawyer.com/reading-up-on-america/autocad-crack-free-for-pc/